# Robot Vision: Geometric Algorithms – Part 1

Prof. Friedrich Fraundorfer

SS 2023

# **Outline**

- Geometric Algorithms
	- Epipolar constraint derivation
	- Fundamental matrix
	- 8-point algorithm
	- Linear equation system solving

#### Learning goals

- Understand and derive the epipolar constraint
- Understand the geometric concept of the epipolar plane
- Understand the calculation of the fundamental matrix
- Understand linear equation system solving

### **Epipolar constraint**

The epipolar constraint is a mathematical relationship between the point  $\blacksquare$ correspondences of two images

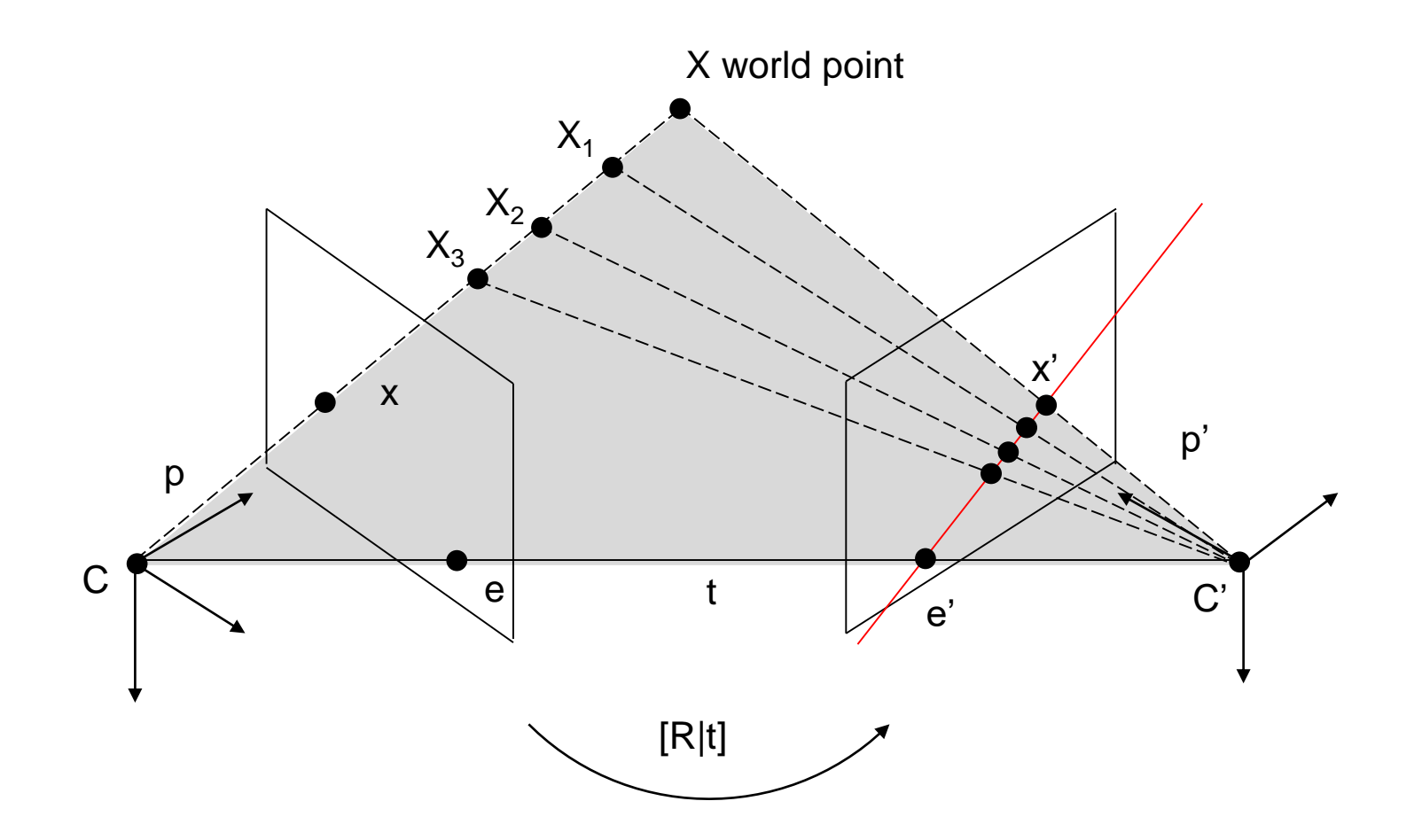

- Vector p and t define a plane
- Vector p' and t define also a plane
- Both planes must have the same normal
- What we seek is a relation between p and p'

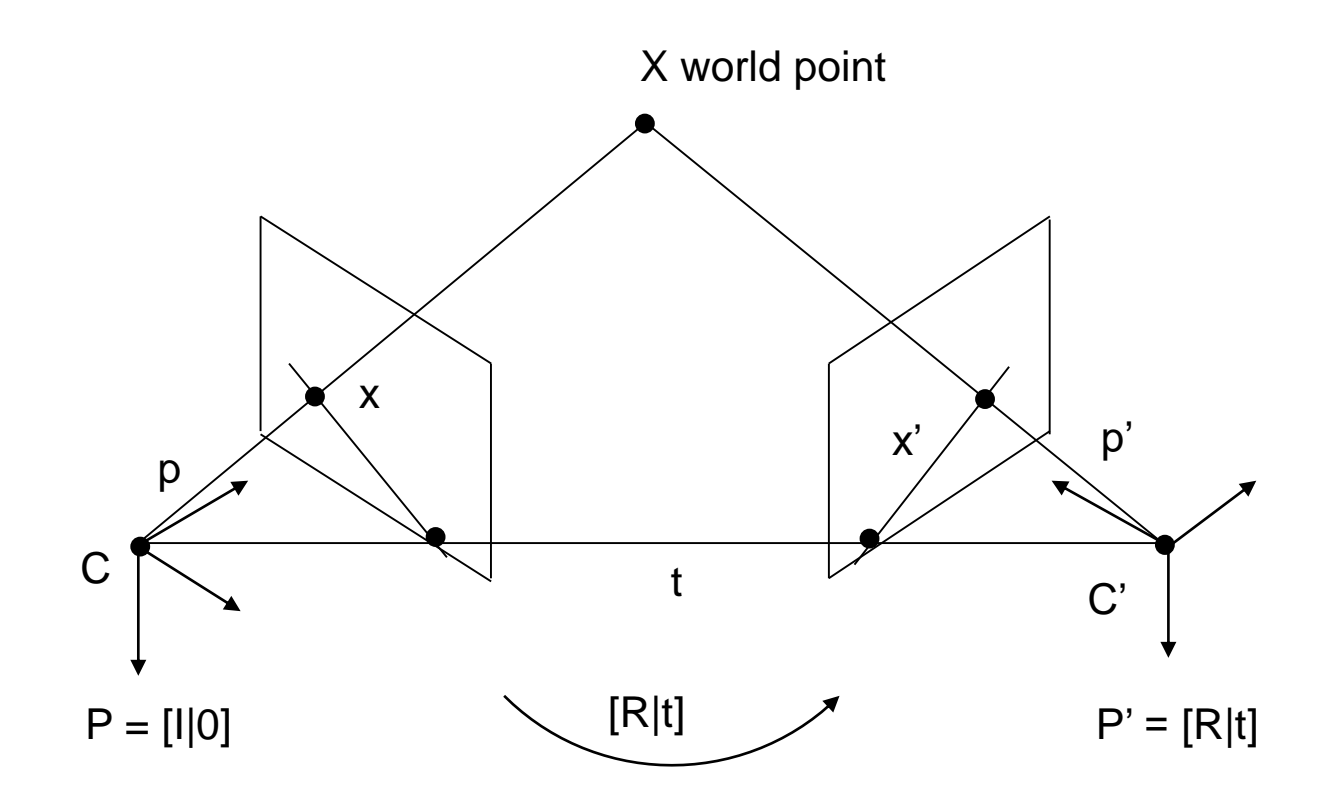

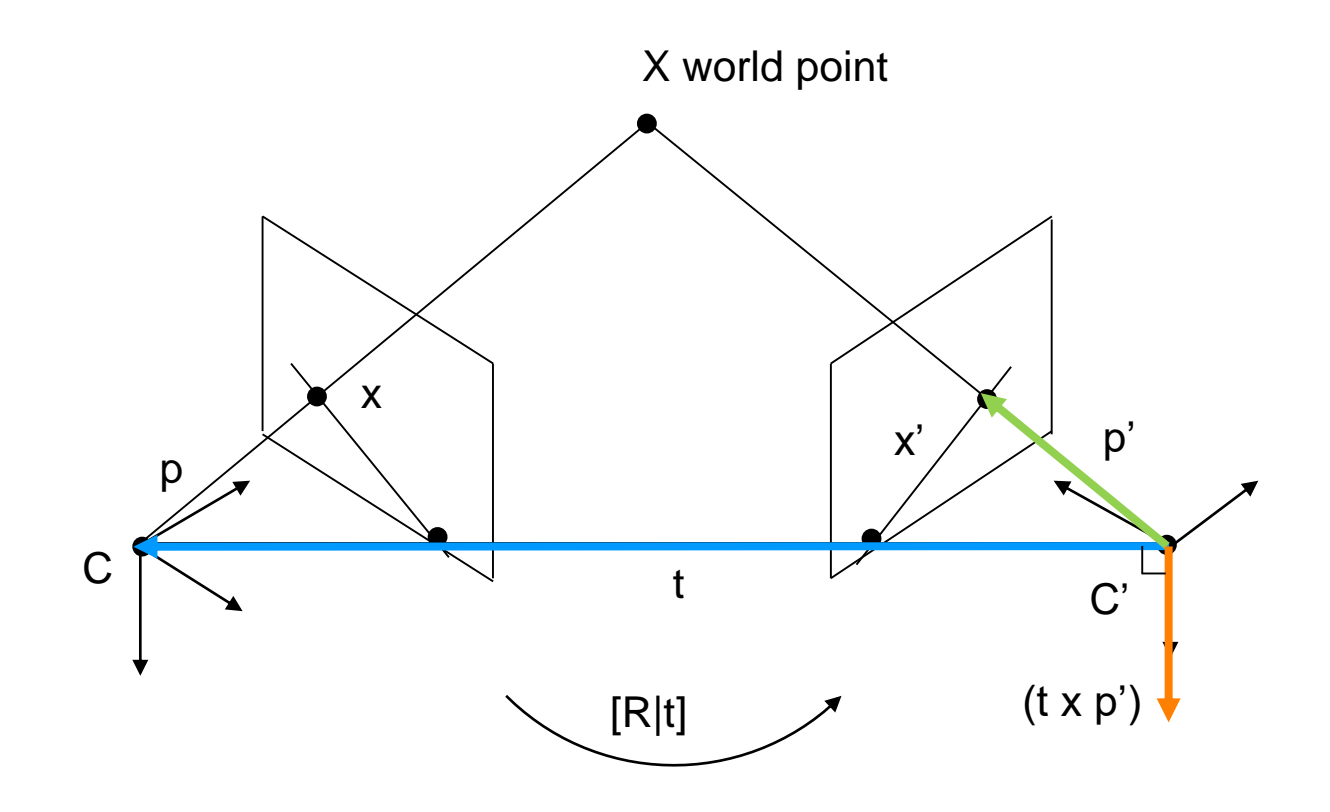

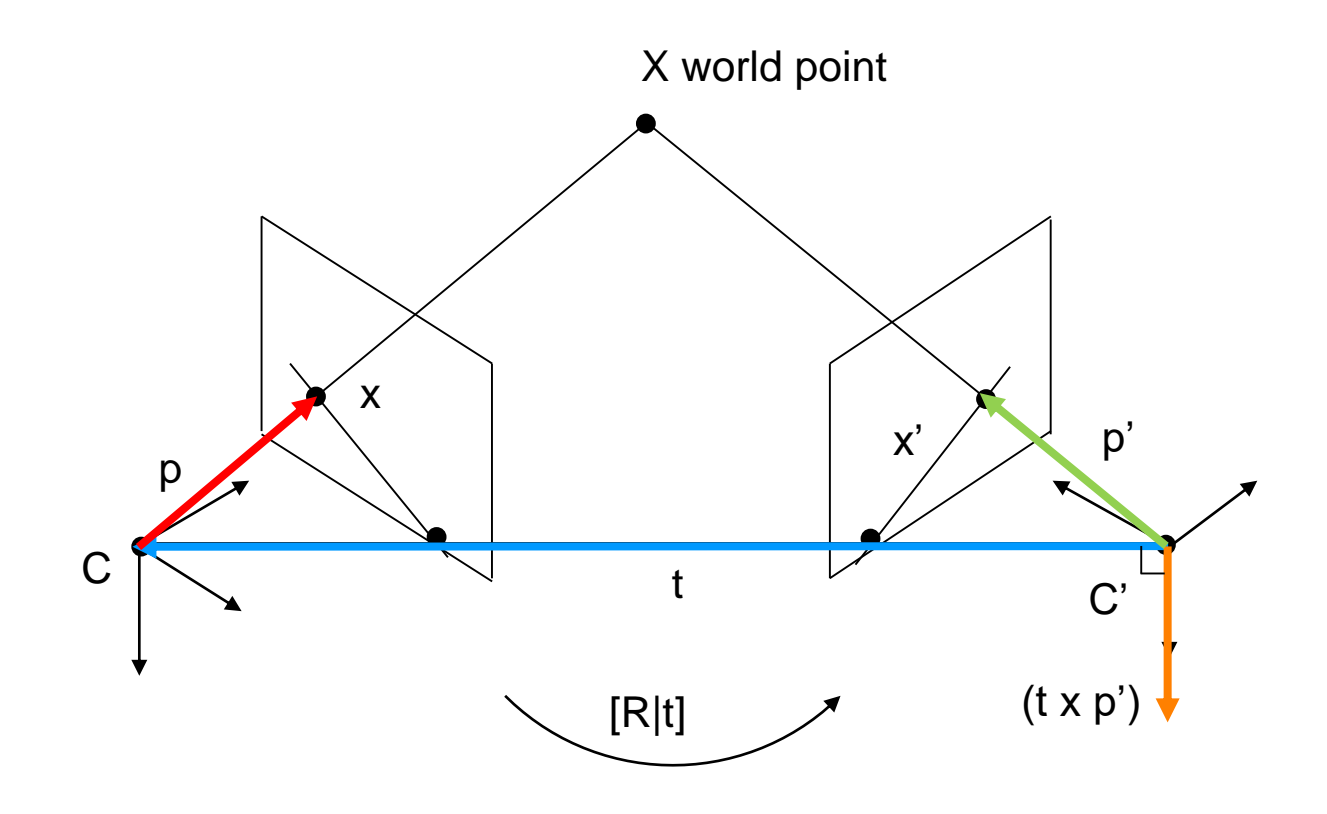

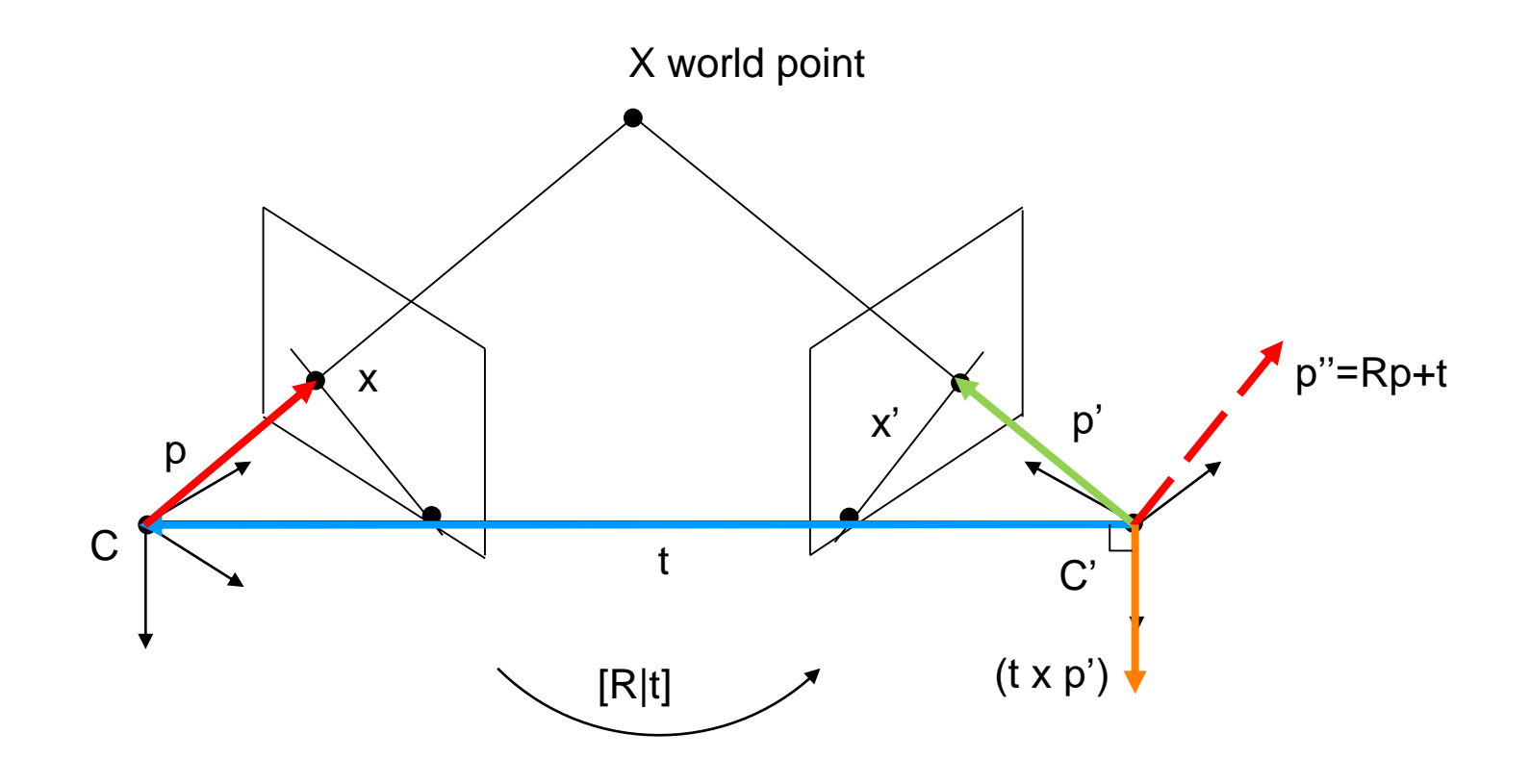

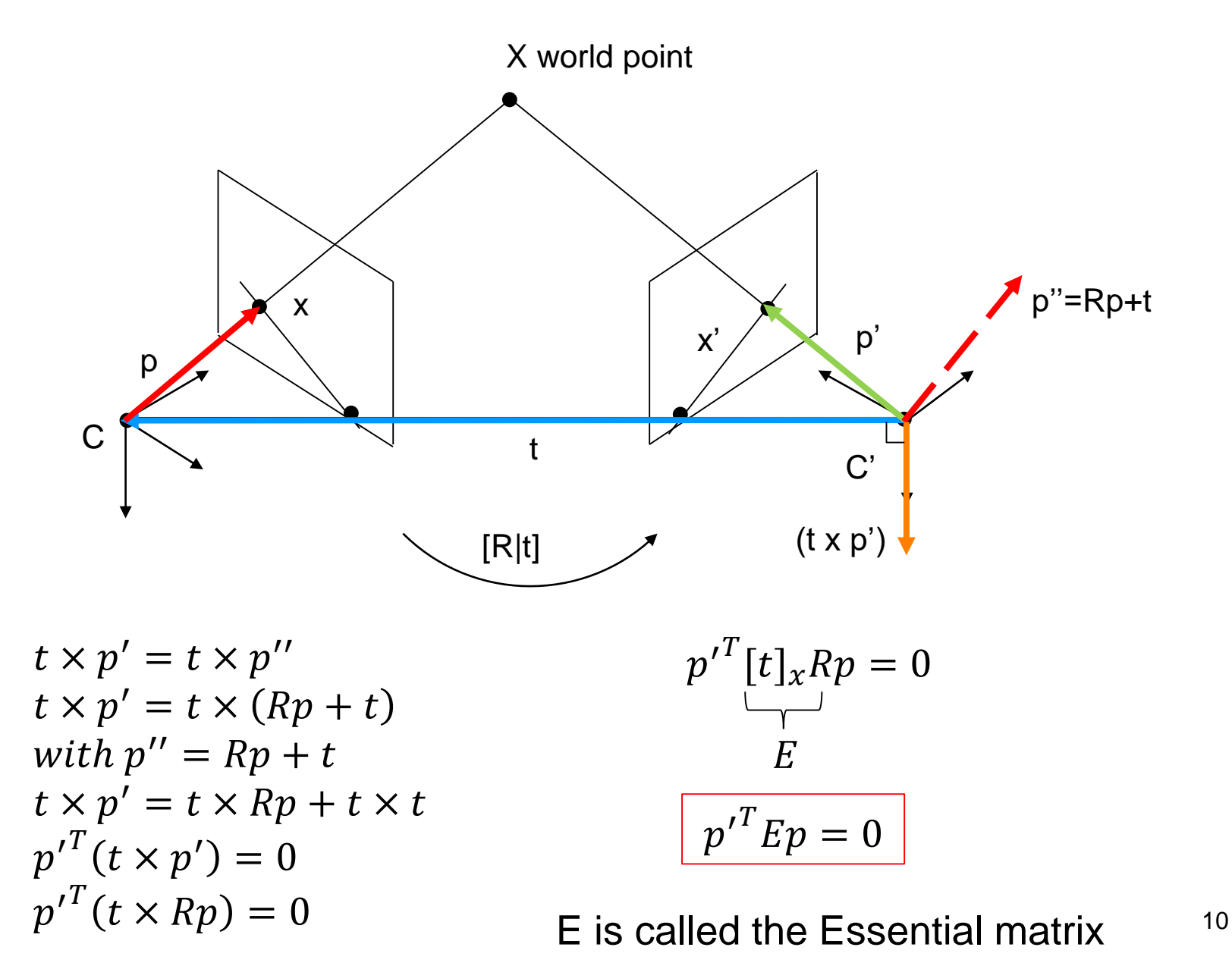

#### Fundamental matrix

- p,p' from the Essential matrix derivation are in normalized coordinates
- x,x' are image coordinates, x=Kp, x'=Kp'
- By replacing p,p' with x,x' one gets the Fundamental matrix

$$
p = K^{-1}x
$$

$$
p' = K^{-1}x'
$$

$$
p'T E p = 0
$$
  

$$
x'T K-T E K-1 x = 0
$$
  

$$
x'T F x = 0
$$
  
F = K<sup>-T</sup> E K<sup>-1</sup>

# Epipolar lines

- **The corresponding line l' to image coordinate x**
- l' is the line connecting the epipole e' and the image coordinate x'
- **Hypothesis:**  $l' = Fx$
- **•** Point x' must lie on I', thus  $x^T l' = 0$
- $\blacksquare$  Now  $x^{\prime T} F x = 0$

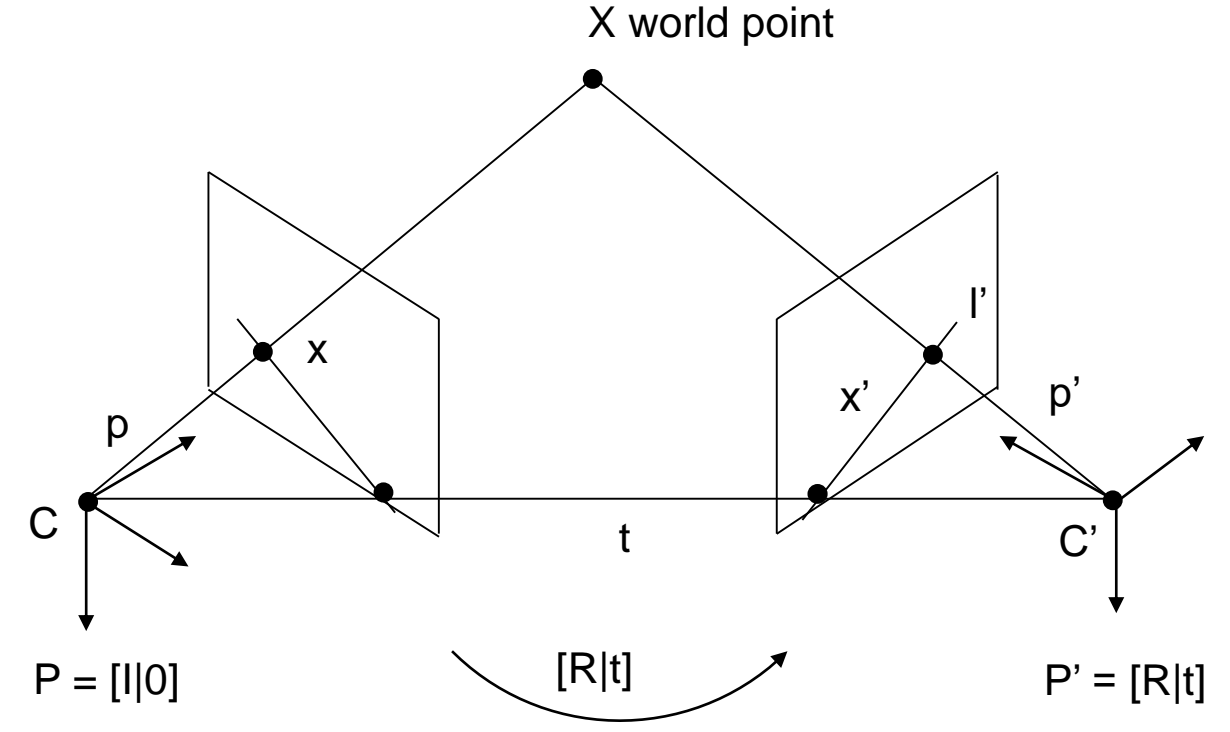

$$
x'^T F x = 0
$$
  
(x' y' 1) 
$$
\begin{bmatrix} f_1 & f_2 & f_3 \\ f_4 & f_5 & f_6 \\ f_7 & f_8 & f_9 \end{bmatrix} \begin{pmatrix} x \\ y \\ 1 \end{pmatrix} = 0
$$

$$
x'x f_1 + x' y f_2 + x' f_3 + y' x f_4 + y' y f_5 + y' f_6 + x f_7 + y f_8 + f_9 = 0
$$
  
expanded epipolar constraint

 $x'x, x'y, x', y'x, y'y, y', x, y, 1)$  $f = 0$ 

expanded epipolar constraint as an inner product

- F … 3x3 fundamental matrix
- $f_1...f_q...$  individual entries of the fundamental matrix
- x,y,x',y' ... image coordinates in pixel of a corresponding point

 $x'x, x'y, x', y'x, y'y, y', x, y, 1)$  $f = 0$ 

$$
\begin{bmatrix} x_1'x_1 & x_1'y_1 & x_1' & y_1'x_1 & y_1'y_1 & y_1' & x_1 & y_1 & 1 \ x_n'x_n & x_n'y_n & x_n' & y_n'x_n & y_n'y_n & y_n' & x_n & y_n & 1 \end{bmatrix} \begin{bmatrix} f_1 \\ f_2 \\ f_3 \\ f_4 \\ f_5 \\ f_6 \\ f_7 \\ f_8 \\ f_9 \end{bmatrix} = Af = 0
$$

- **Every point correspondence**  $x_i' \leq -x_i$  **gives one equation. An equation** system can be created by stacking them
- 8 points needed for the equation system

## Solving linear equation systems using SVD

- **•** Homogeneous case:  $Ax = 0$
- **·** Inhomogeneous case:  $Ax = b$
- $\blacksquare$  A ... mxn matrix
- **•** Trivial solution  $\ldots$   $x = 0$
- A non-zero solution is up to scale, i.e. if x is a solution then also kx (with k being any scalar) is a solution as well
- Case m>=n: no exact solution, overdetermined equation system (e.g. 9x9)
- $\blacksquare$  Case m=n-1: 1D null space (e.g. 8x9)
- Case m=n-2: 2D null space (e.g.  $7x9$ )
- Solution: Compute null space or solution to overdetermined equation system using singular value decomposition (SVD)

$$
M = USV^T
$$

- SVD computes matrices U,S,V given M
- $\blacksquare$  M  $\ldots$  mxn matrix
- U … mxm unitary matrix (orthogonal matrix if M is real matrix)
- S ... is a diagonal mxn matrix with non-negative real numbers on diagonal (singular values)
- V ... nxn unitary matrix

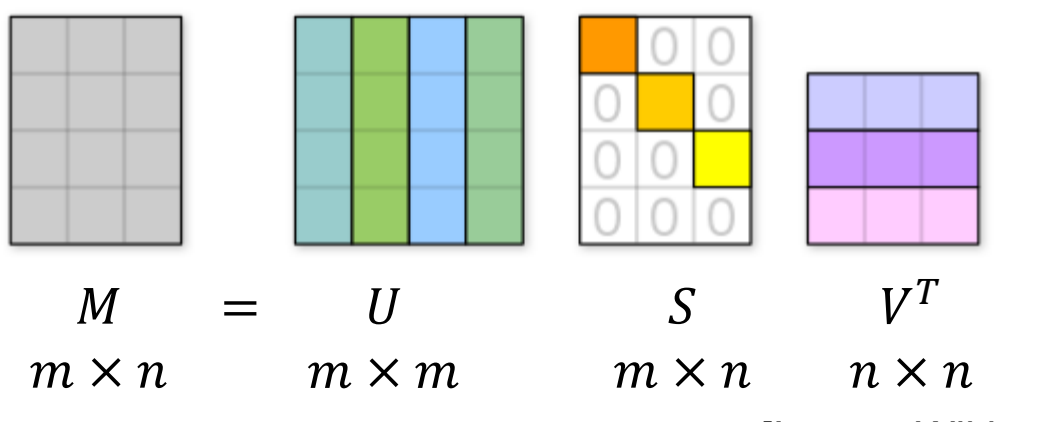

[Image: Wikipedia (CC BY-SA 4<sub>1</sub>9)]

- e.g. 8 point correspondences for F, A ... 8x9 matrix
- Solution x is the null space of A (1D null space)
- Null space can be computed using SVD
- The 1D null space is the column vector of V that belongs to the singular vector being 0.
- **F** If x is a solution to  $Ax=0$  then also kx is a solution with k being a scalar

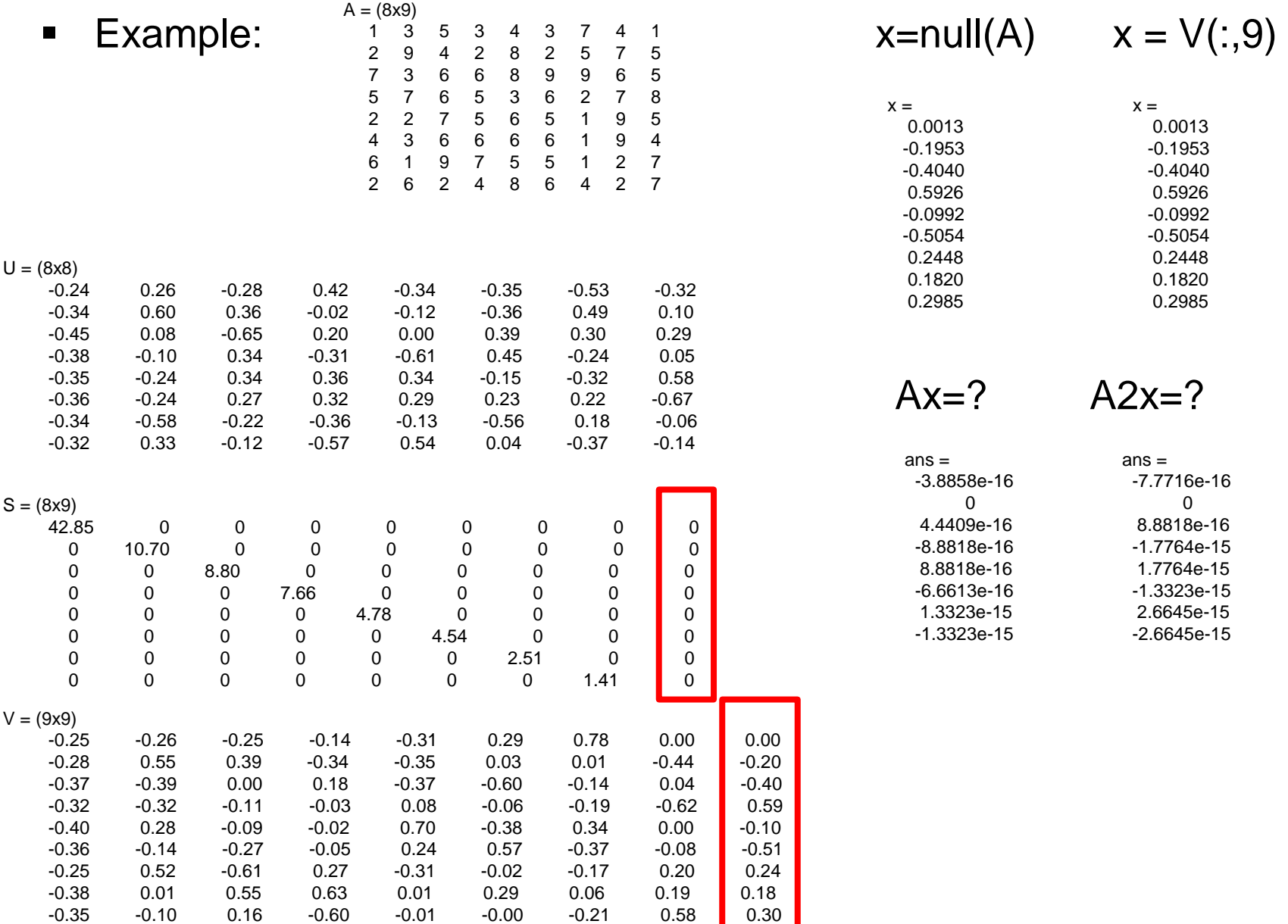

19

- e.g. 7 point correspondences for F, A ... 7x9 matrix
- Solution x is within the null space of A (2D null space)
- Null space can be computed using SVD
- The 2D null space is composed of the two column vectors of V that belong to the singular vectors being 0.
- **The solution x is a linear combination of the null space basis vectors,** e.g.  $x = x_1 + w^*x_2$

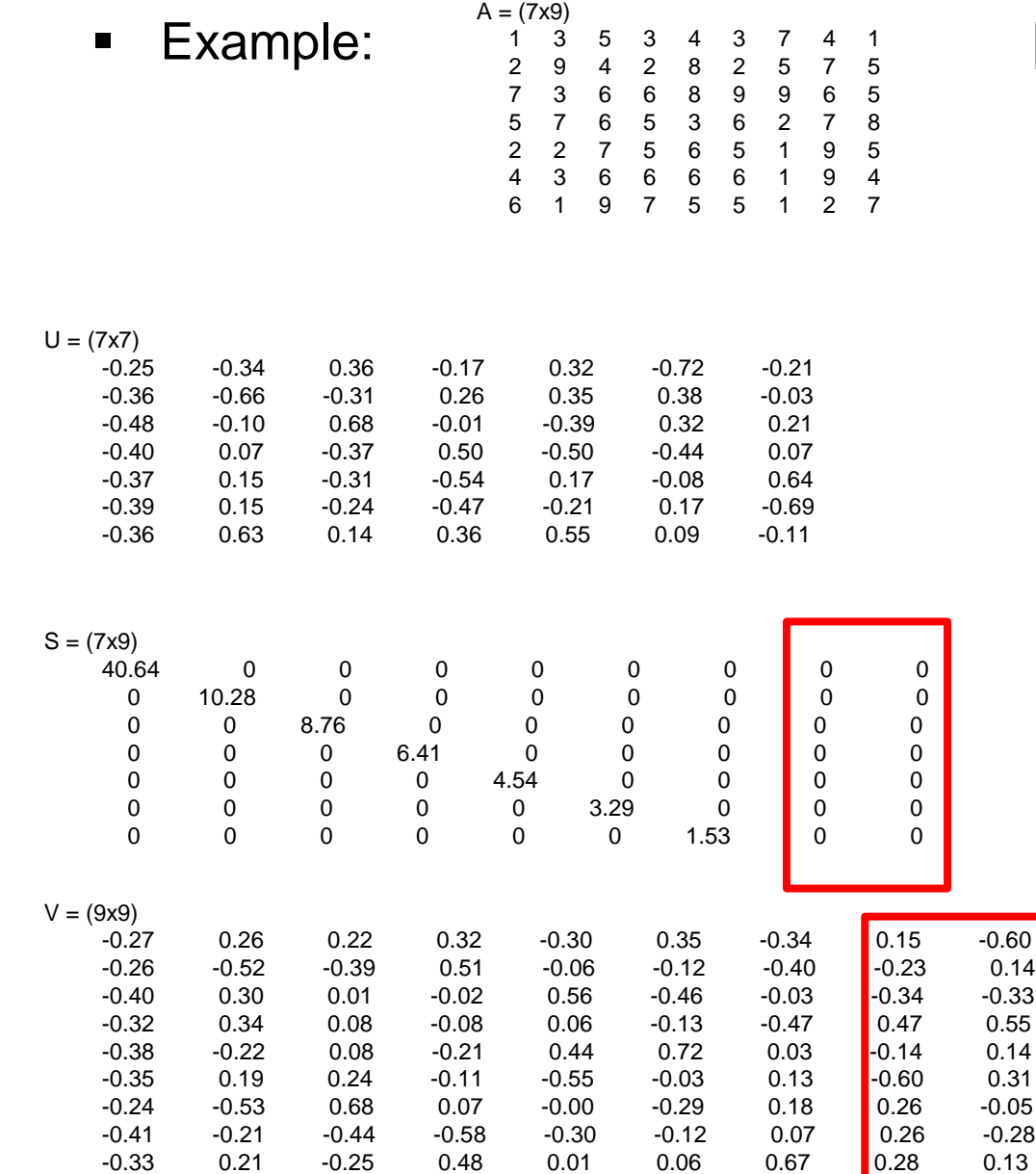

 $[x_1, x_2] = null(A)$   $[x_1, x_2] = V(:,8:9)$ 

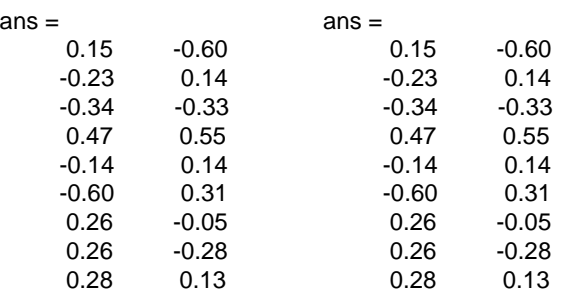

 $x = x_1 + w^*x_2$  $Ax=?$ 

 $w = 0.25$ 

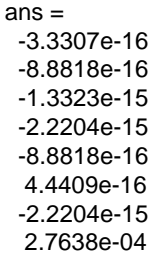

# Ax= $0, m>=n$

- e.g. 9 point correspondences for F, A ... 9x9 matrix
- Null space is of dimension 0 (if all equations are linearly independent)
- No exact solution, overdetermined equation system

```
Objective:
Find x that minimizes ||Ax|| subject to ||x||=1.
```
Algorithm: x is the last column of V, where A=UDV<sup>T</sup> is the SVD of A

# Ax=0, m>=n

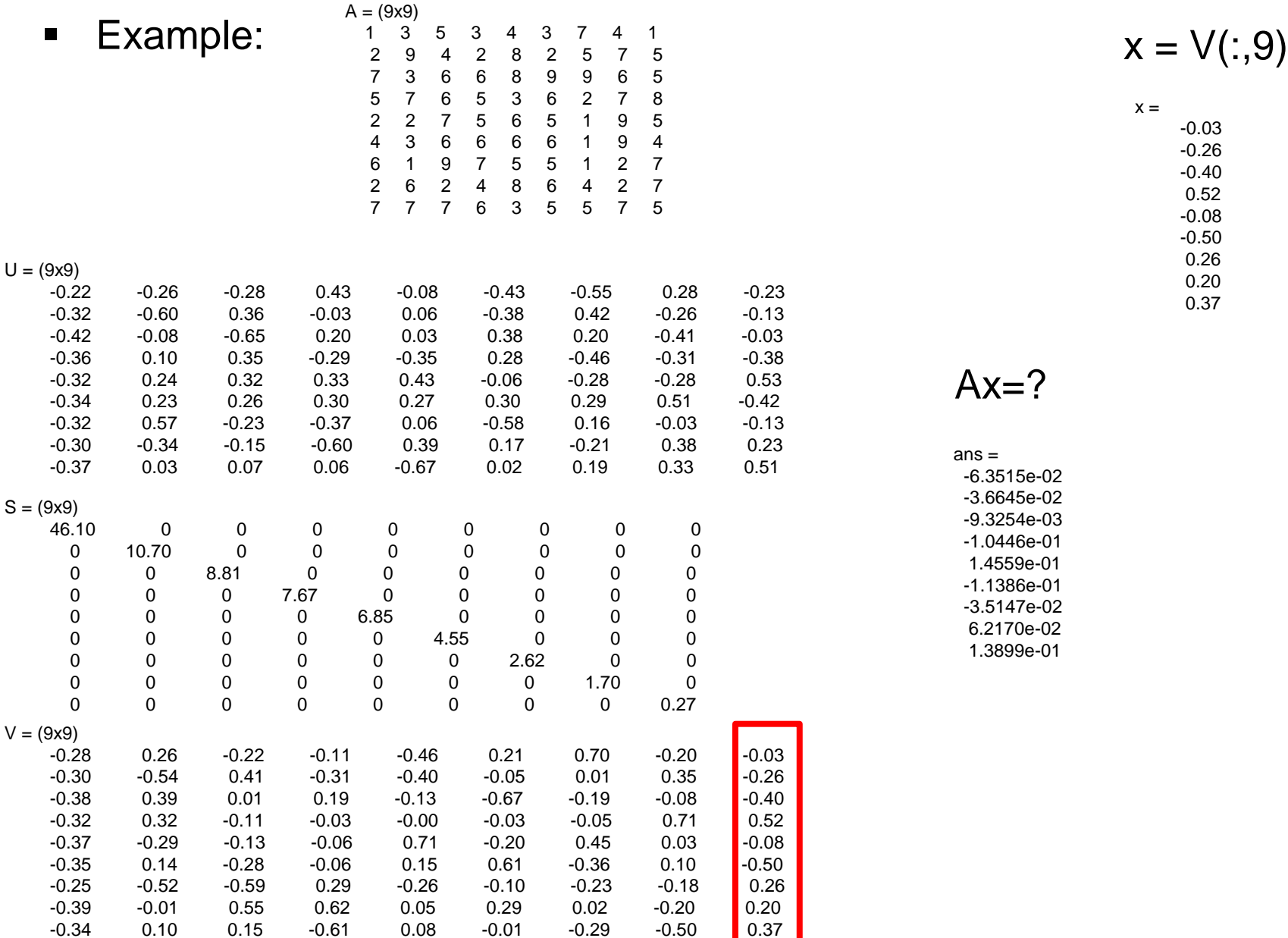

23

- Three cases:
	- □ m<n ... more unknowns than equations. No unique solution, but a vector space of solutions.
	- m=n … a unique solution if A is invertible
	- □ m>n ... more equations than unknowns. No exact solution exists.
- $\blacksquare$  A ... mxn matrix
- The system will have a unique solution if A is invertible
- Simple case
- Compute inverse of A and then
- $\mathbf{x} = A^{-1}b$

#### $Ax=b$ ,  $m=n$

Example: 

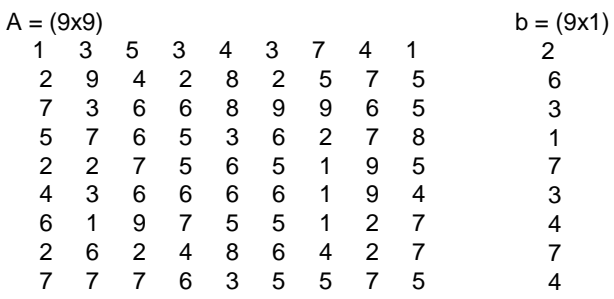

 $\overline{2}$  $6\phantom{a}$ 3  $\mathbf{1}$  $\overline{7}$  $\mathbf{3}$  $\overline{4}$  $\overline{7}$  $\overline{\mathbf{4}}$ 

 $x = inv(A)*b$ 

 $x =$ 

-7.6360e-01  $-3.3165e+00$  $-5.3983e+00$ 7.7206e+00 -4.0799e-01  $-7.1809e+00$ 3.4356e+00 2.6433e+00 5.0943e+00

#### $Ax-b = ?$

 $ans =$ 

- $-1.0658e-14$  $-1.0658e-14$  $-1.4211e-14$  $-1.4211e-14$  $-1.7764e-14$
- $-2.1316e-14$
- $-1.0658e-14$
- $-3.5527e-15$
- $-1.7764e-14$
- More equations than unknowns. No exact solution exists.
- Therefore we are seeking for a vector x that is closest to a solution of  $Ax = b$ .
- This means, we are seeking an x such that  $||Ax-b||$  is minimized
- Such an x is called the least-squares solution

```
Objective:
Find x that minimizes ||Ax-b||.
```
Algorithm:

- 1. Compute the SVD of A=USV<sup>T</sup>
- 2. Set b'=U<sup>T</sup>b
- 3. Compute the vector y defined by  $y_i=b_i$ '/s<sub>i</sub>, where  $s_i$  is the i-th diagonal entry of S
- 4. The solution is then  $x=Vy$

# Ax=b, m>n

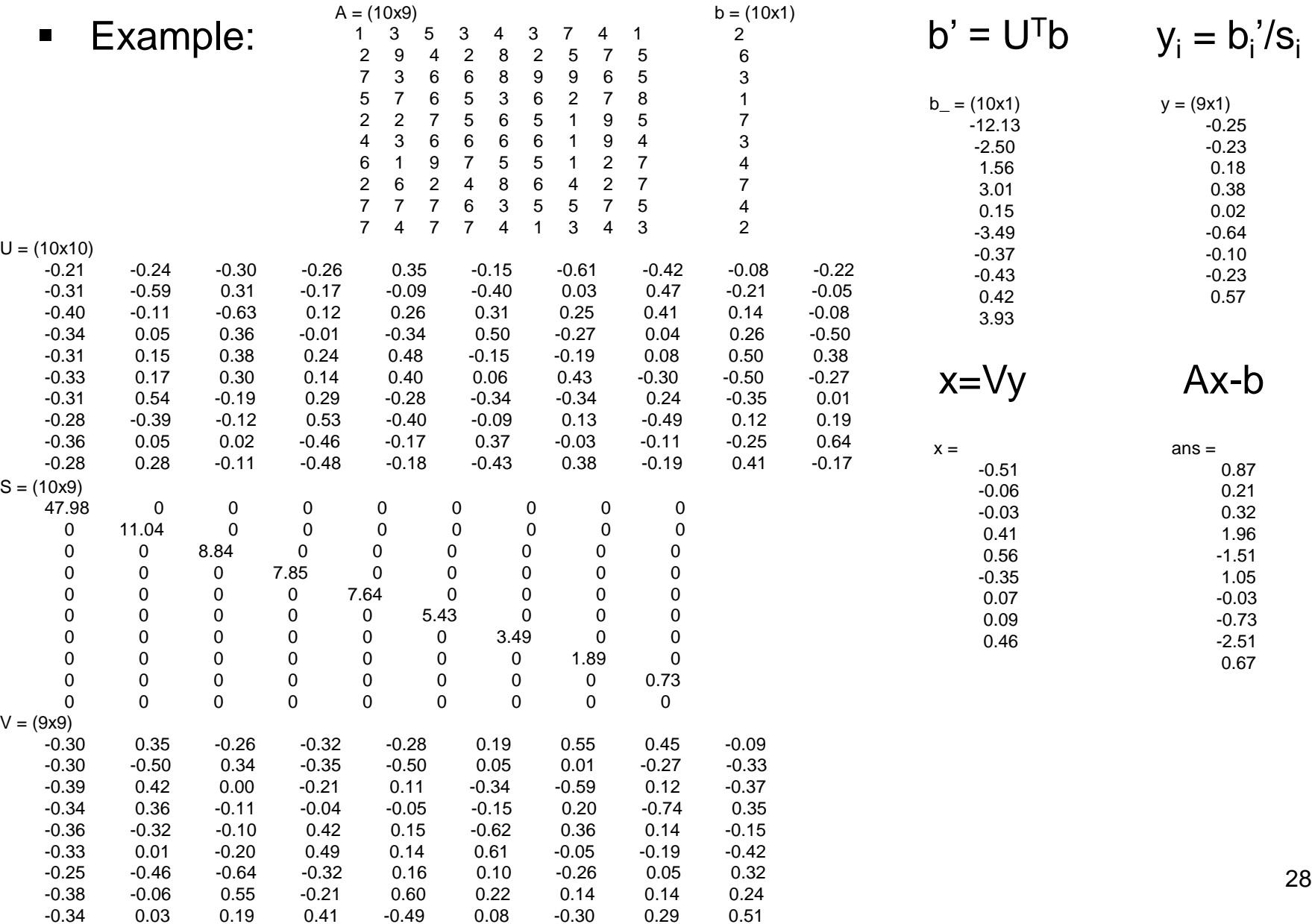

# Ax=b, m>n

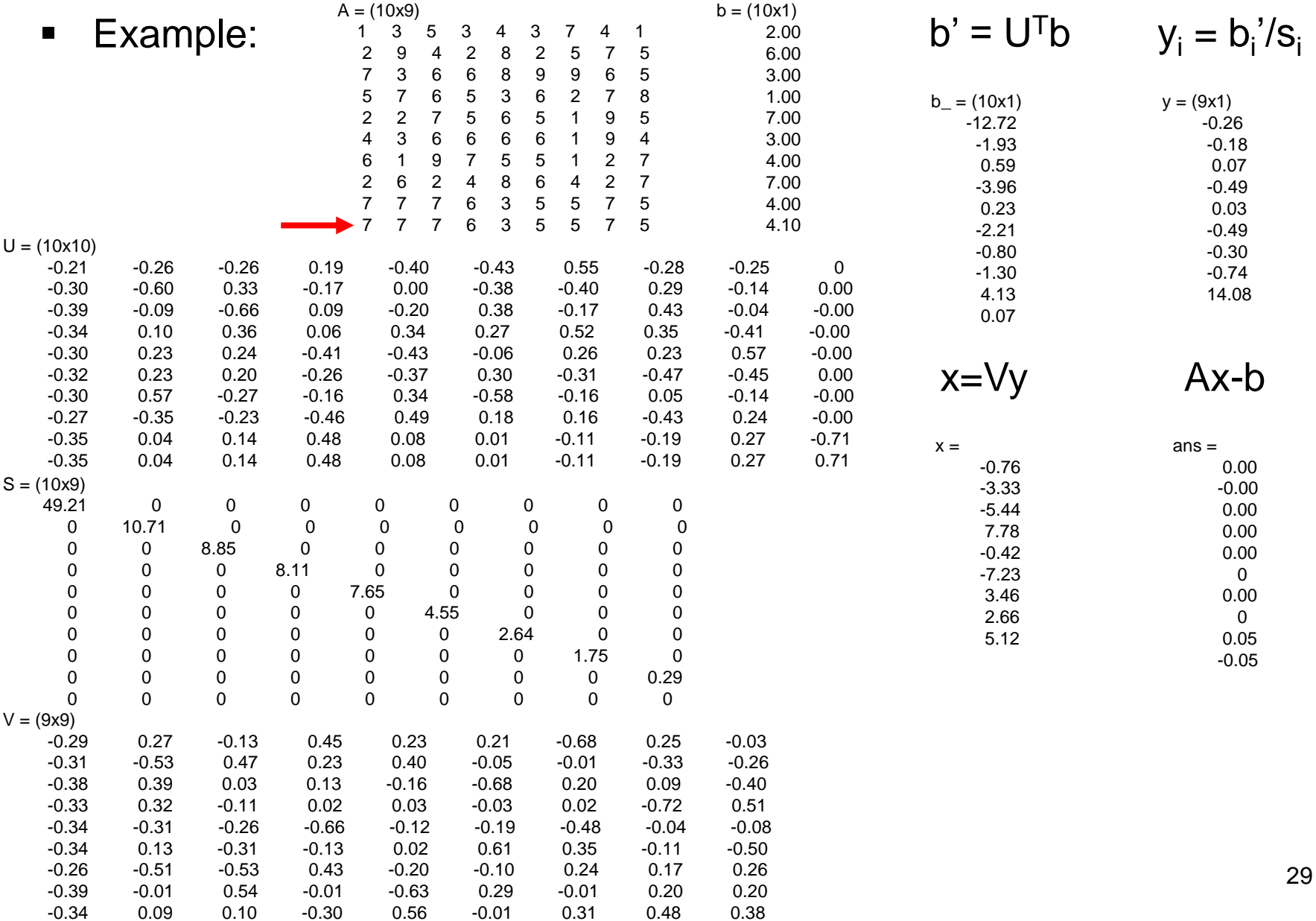

- More unknowns than equations. No unique solution, but a vector space of solutions (which are exact).
- This is called a deficient-rank system.

Objective:

Find the general solution to Ax=b where A is an mxn matrix of rank r<n.

Algorithm:

- 1. Compute the SVD of A=USV<sup>T</sup>, where the singular values are in descending order.
- 2. Set b'=U<sup>T</sup>b
- 3. Compute the vector y defined by  $y_i=b_i/s_i$ , for  $i=1..r$ , and  $y_i=0$ otherwise.
- 4. The solution x of minimum norm is then  $x=Vy$
- 5. The general solution is  $x = Vy+w_{r+1}v_{r+1} + ... + w_{n}v_{n}$ , where  $v_{r+1},...,v_{n}$  are the last n-r columns of V

# Ax=b, m<n

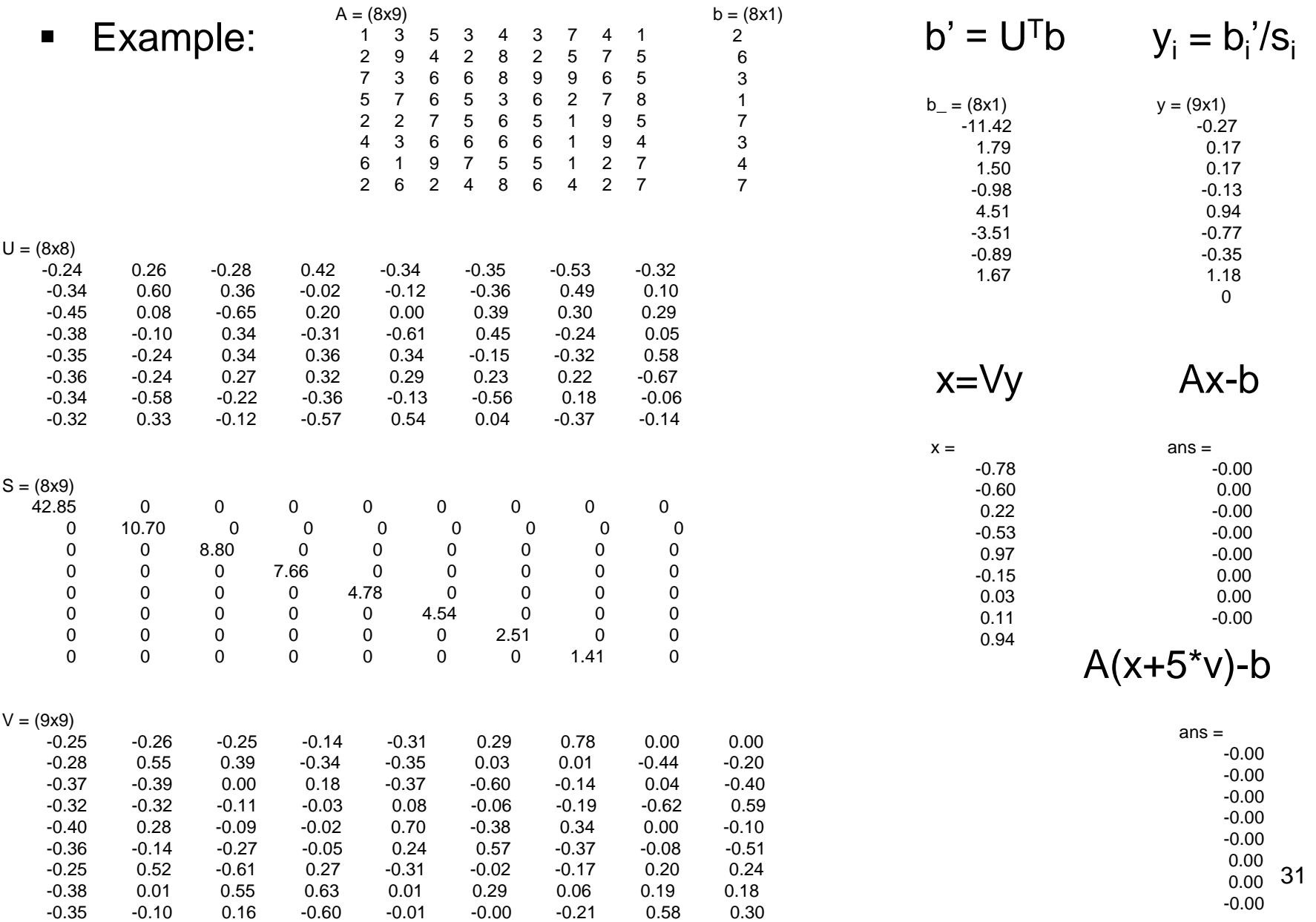

### Recap - Learning goals

- Understand and derive the epipolar constraint
- Understand the geometric concept of the epipolar plane
- Understand the calculation of the fundamental matrix
- Understand linear equation system solving